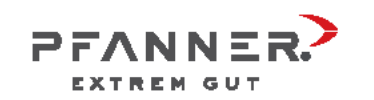

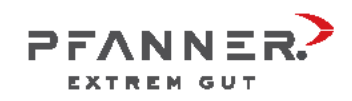

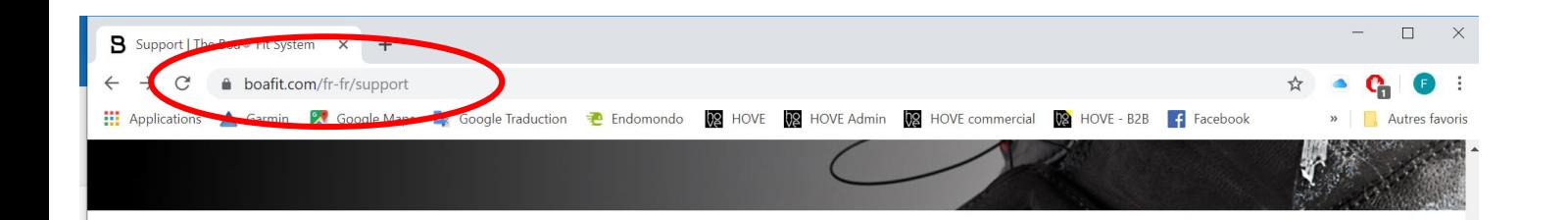

### Vous rendre sur le site de boafit.com

Et cliquer sur les endroits entourés en rouge et suivre les consignes.

# **LA GARANTIE BOA**

Nos produits sont rigoureusement testés dans les conditions les plus extrêmes. Mais nous savons que parfois, des choses arrivent. C'est pourquoi nous avons créé la garantie Boa, qui garantit que nos disques et nos lacets soient couverts pendant toute la durée de vie du produit sur lequel ils sont présentés.

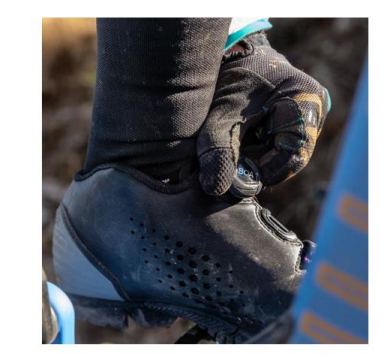

**KIT DE RÉPARATION GRATUIT** 

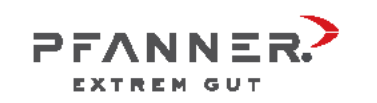

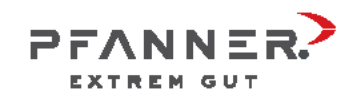

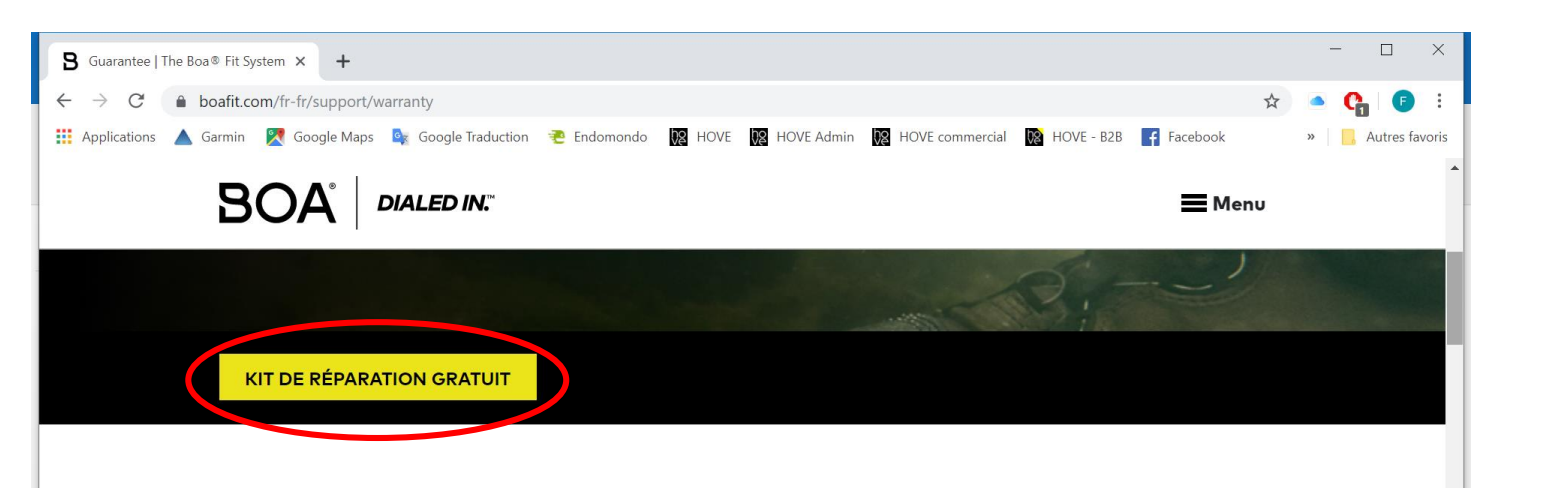

#### **COMMENT RÉCLAMER.**

Nous avons créé un outil pour vous aider à identifier les pièces nécessaires pour réparer votre équipement. Il suffit de prendre 5 à 10 minutes pour répondre à une série de questions, puis nous vous ferons parvenir ce dont vous avez besoin.

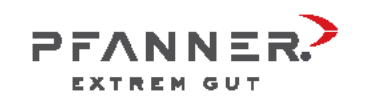

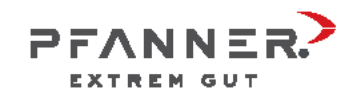

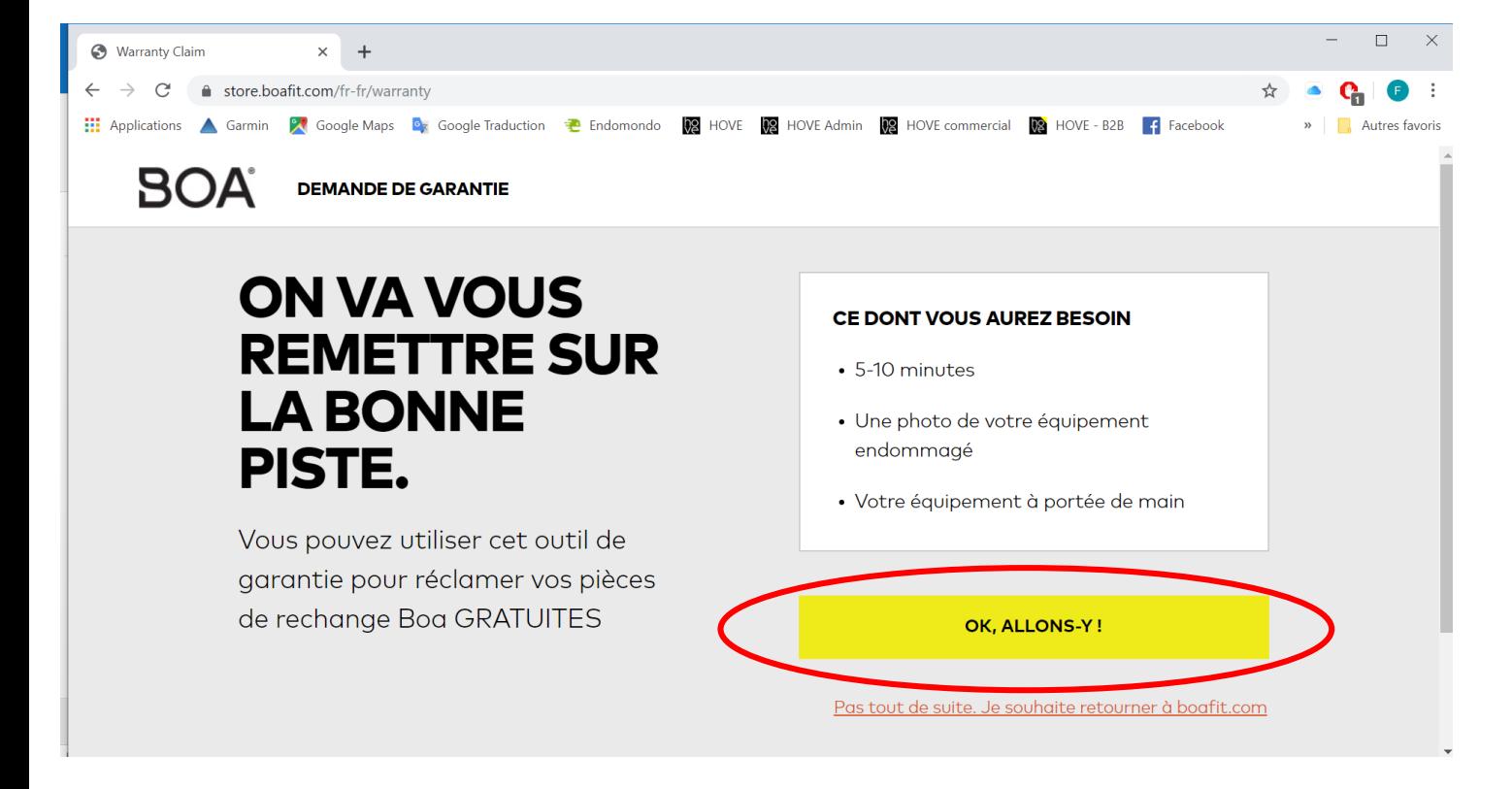

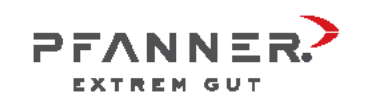

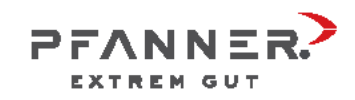

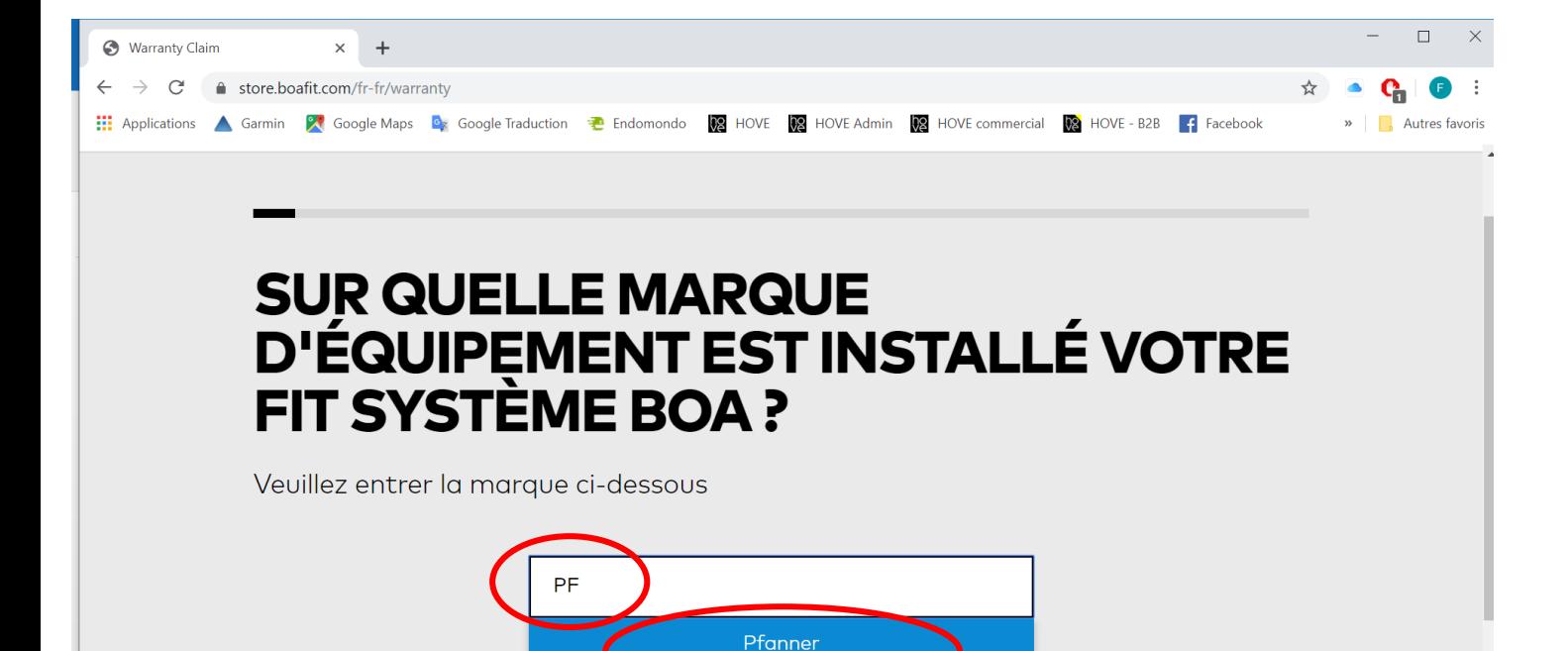

**JE NE SAIS PAS** 

#### Entrer la marque PFANNER

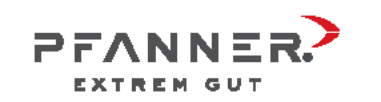

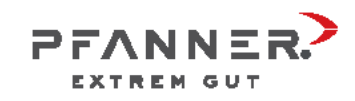

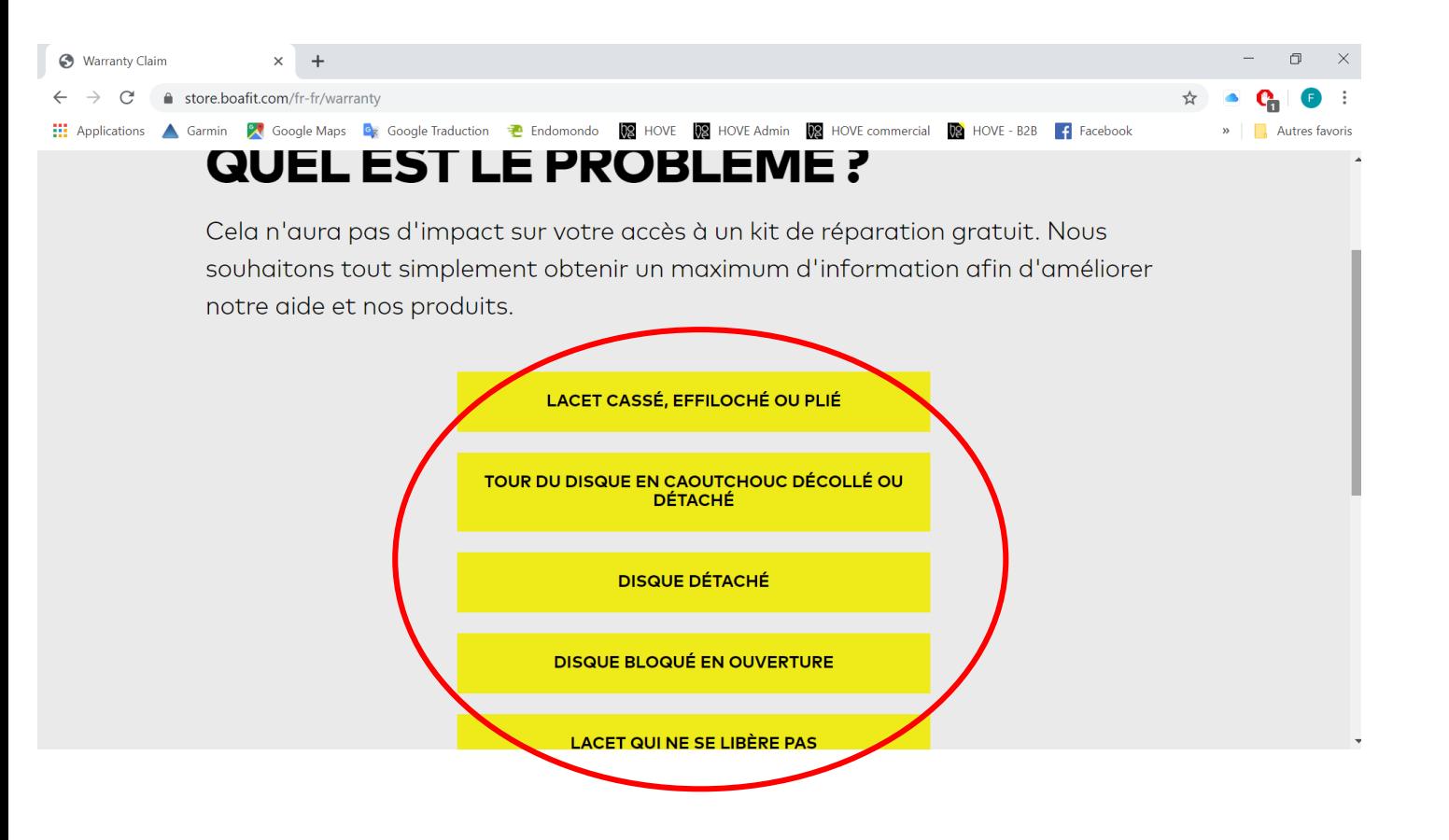

### Choisir le problème qui vous concerne

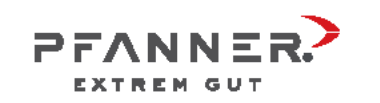

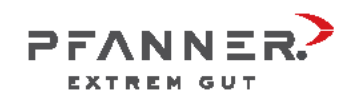

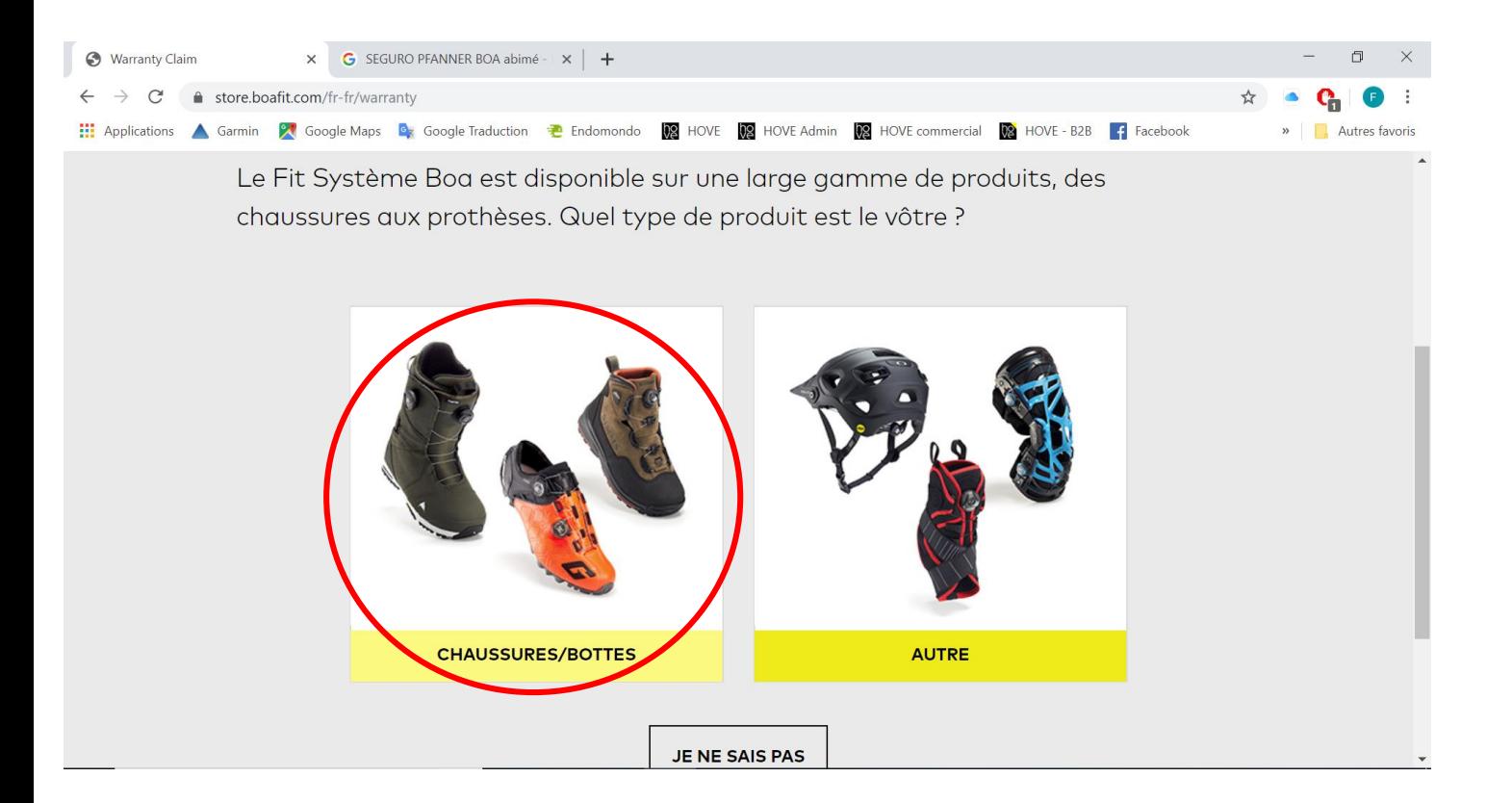

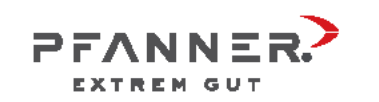

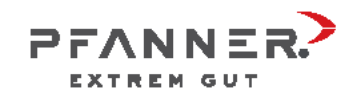

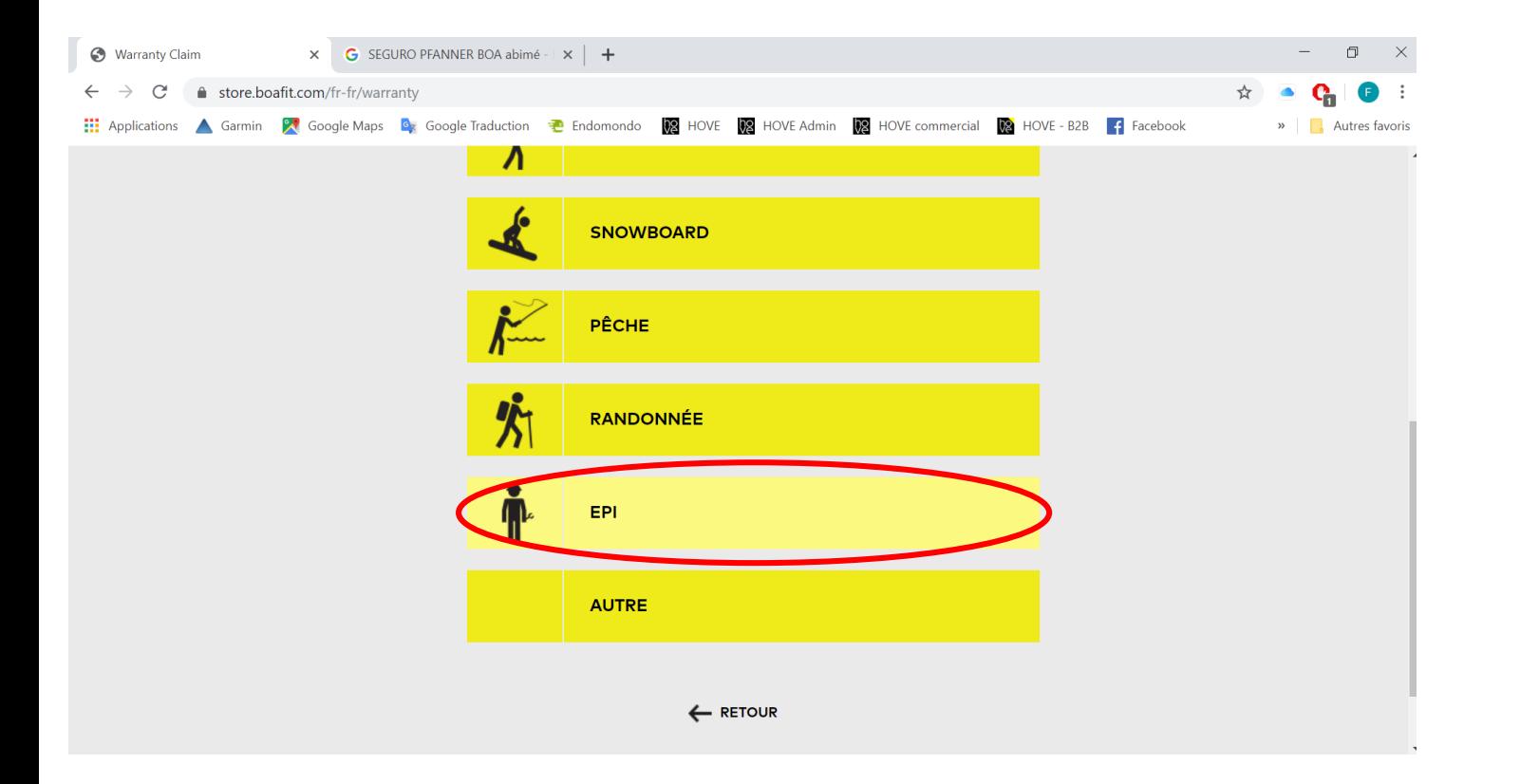

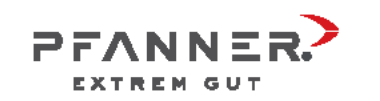

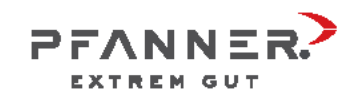

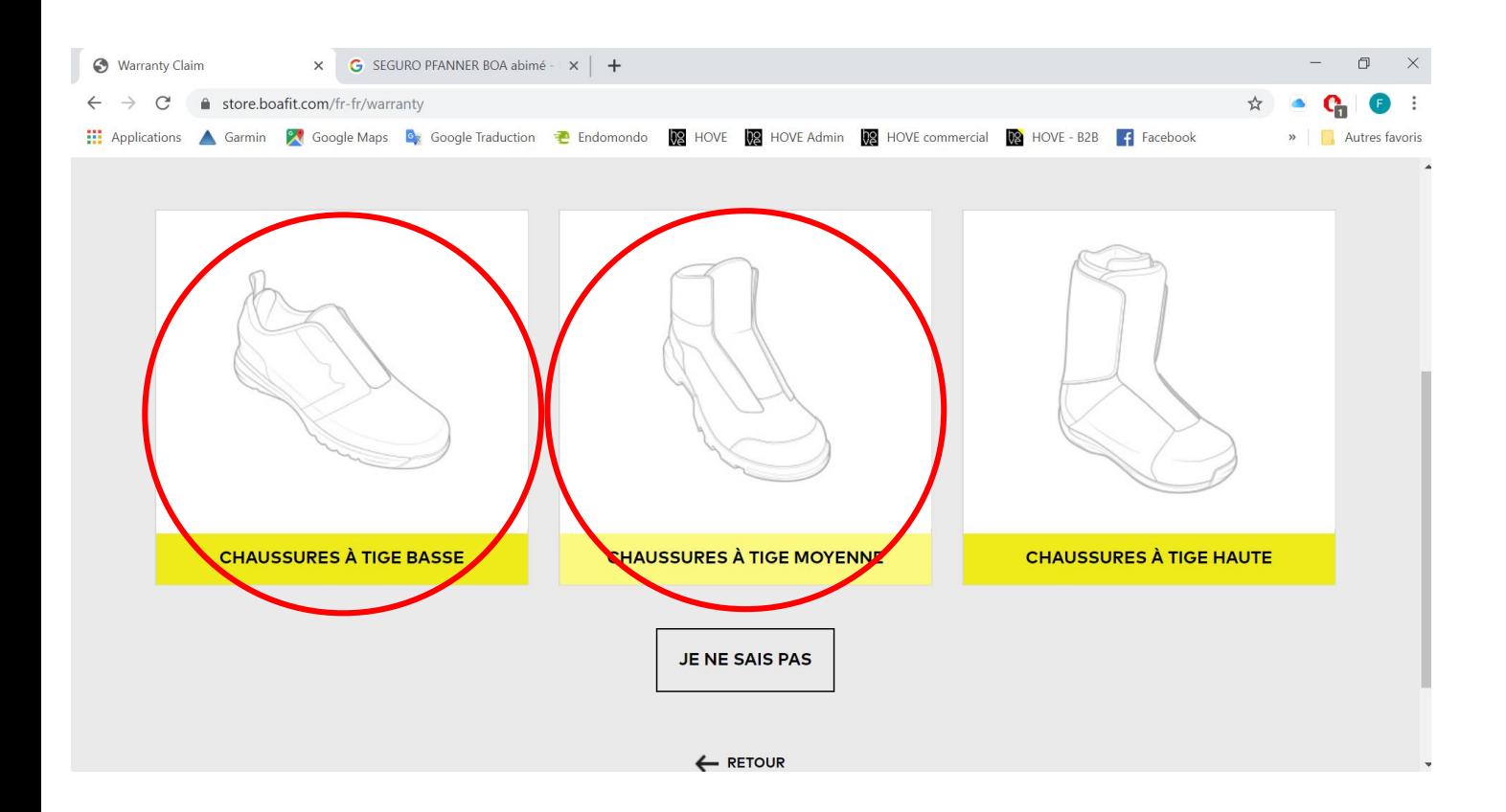

Choisissez si le modèle que vous possédez -Seguro Haute -Seguro Basse -Verano

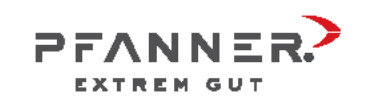

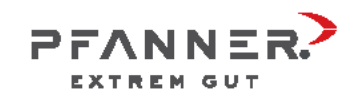

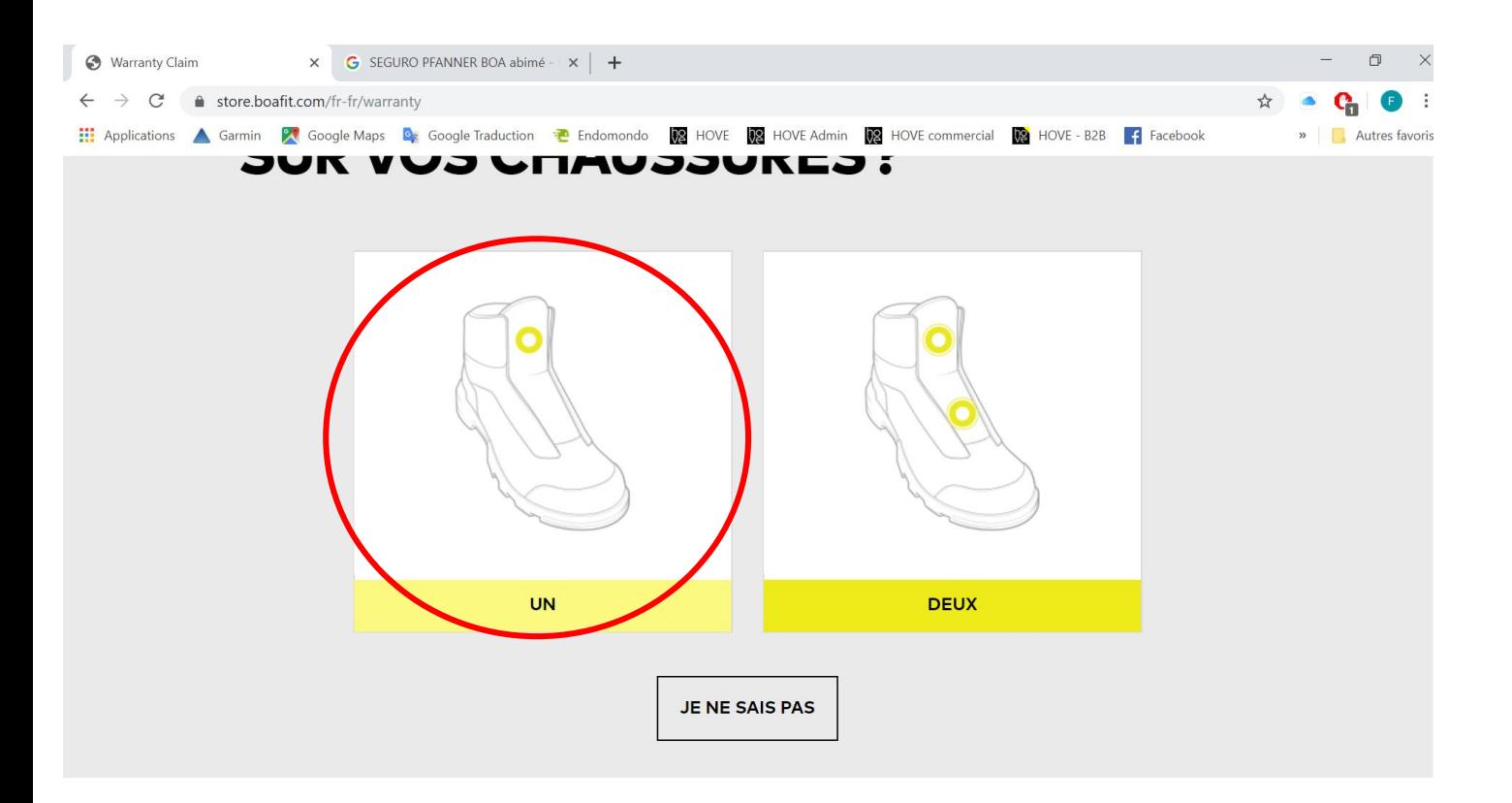

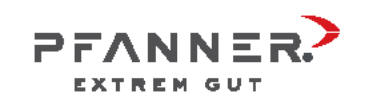

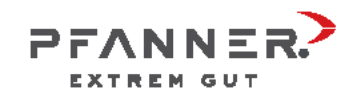

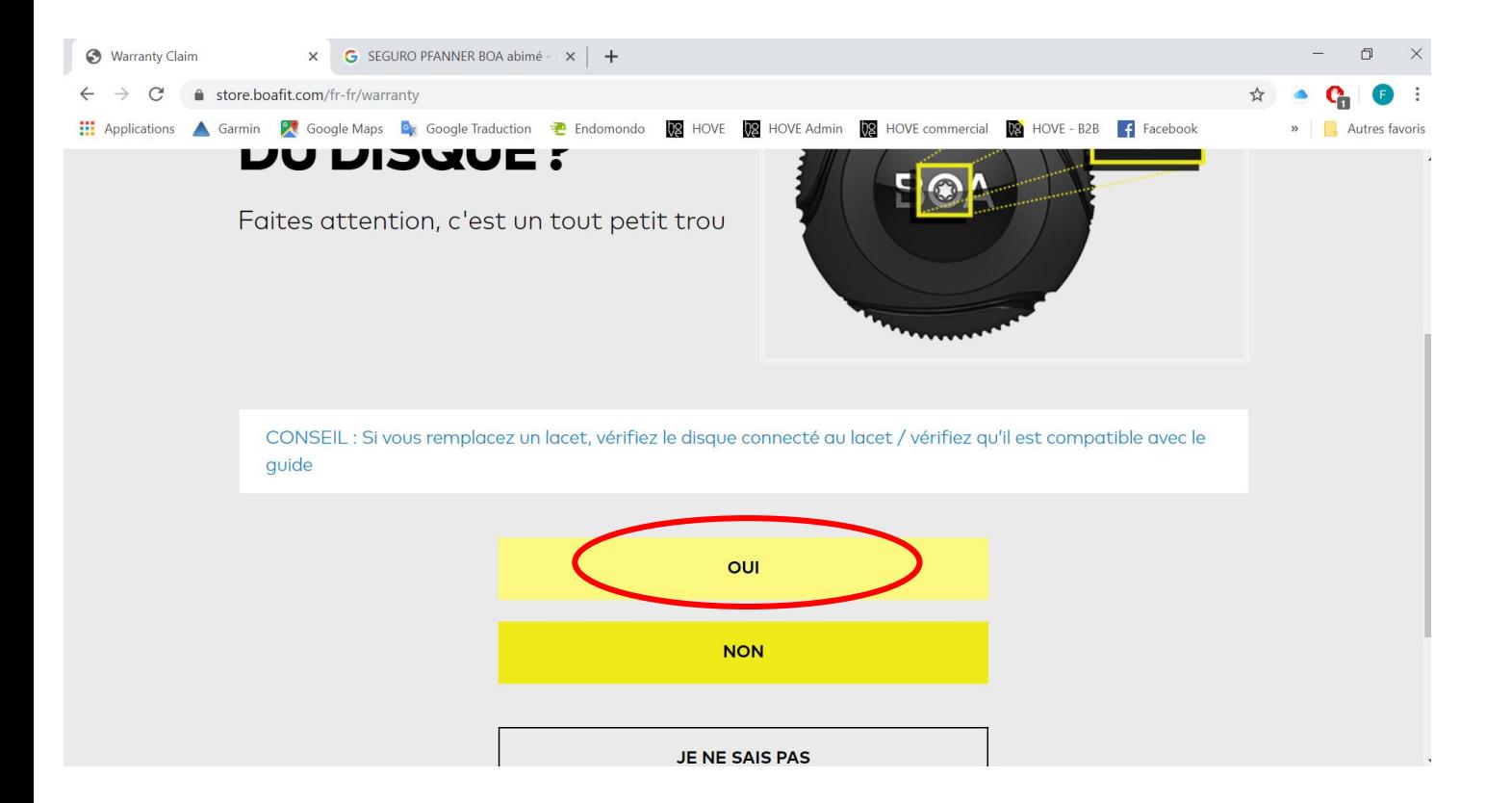

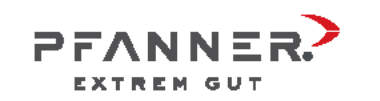

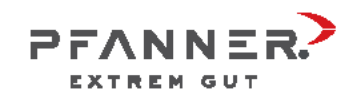

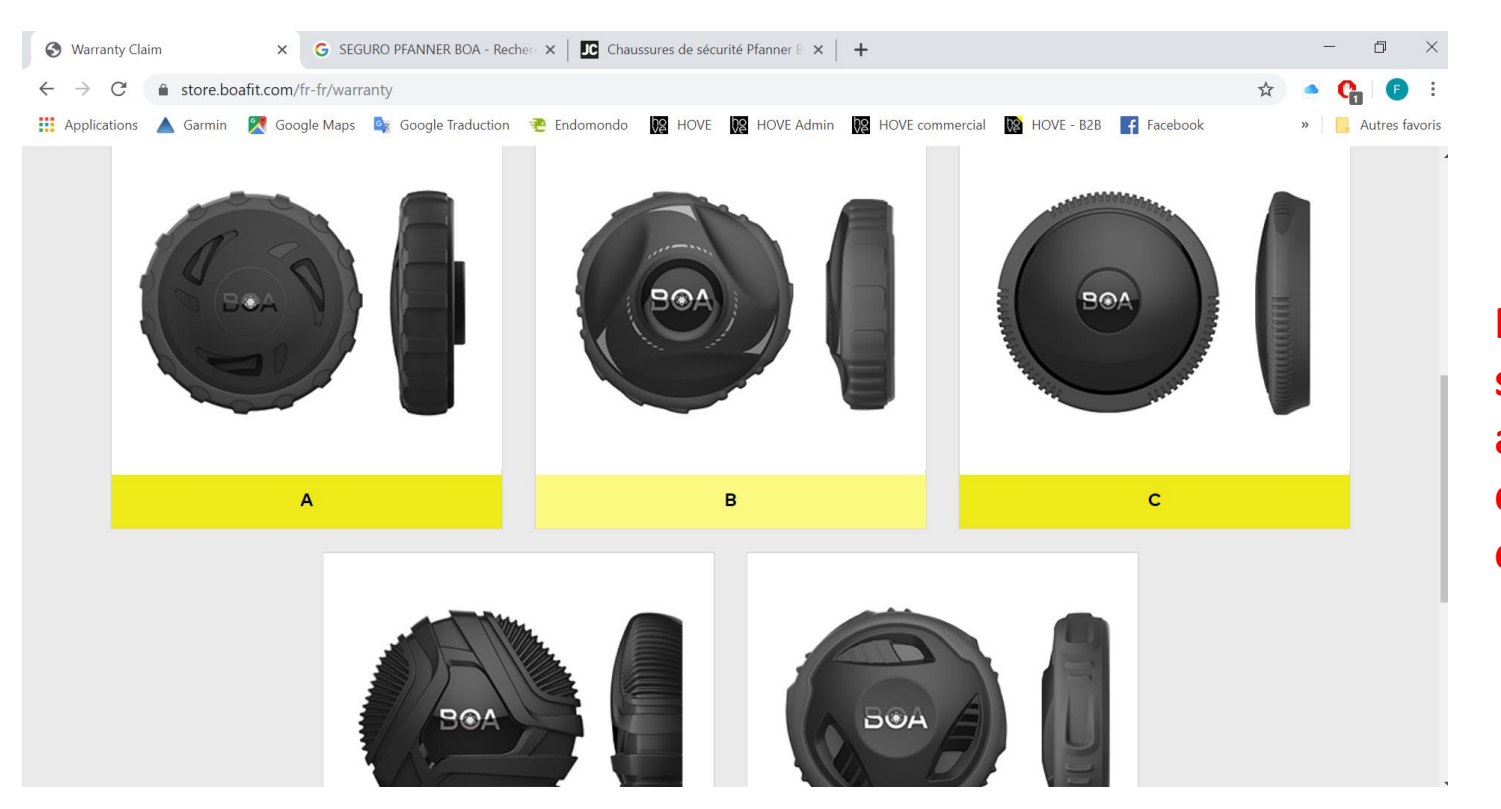

**NB : le logo Boa ne ressemble peut être pas à celui sur votre disque, et votre disque peut être d'une autre couleur. Nous vous conseillons de vous concentrer sur les contours et les formes sur le côté et la surface du disque.**

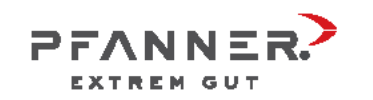

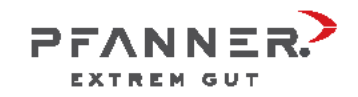

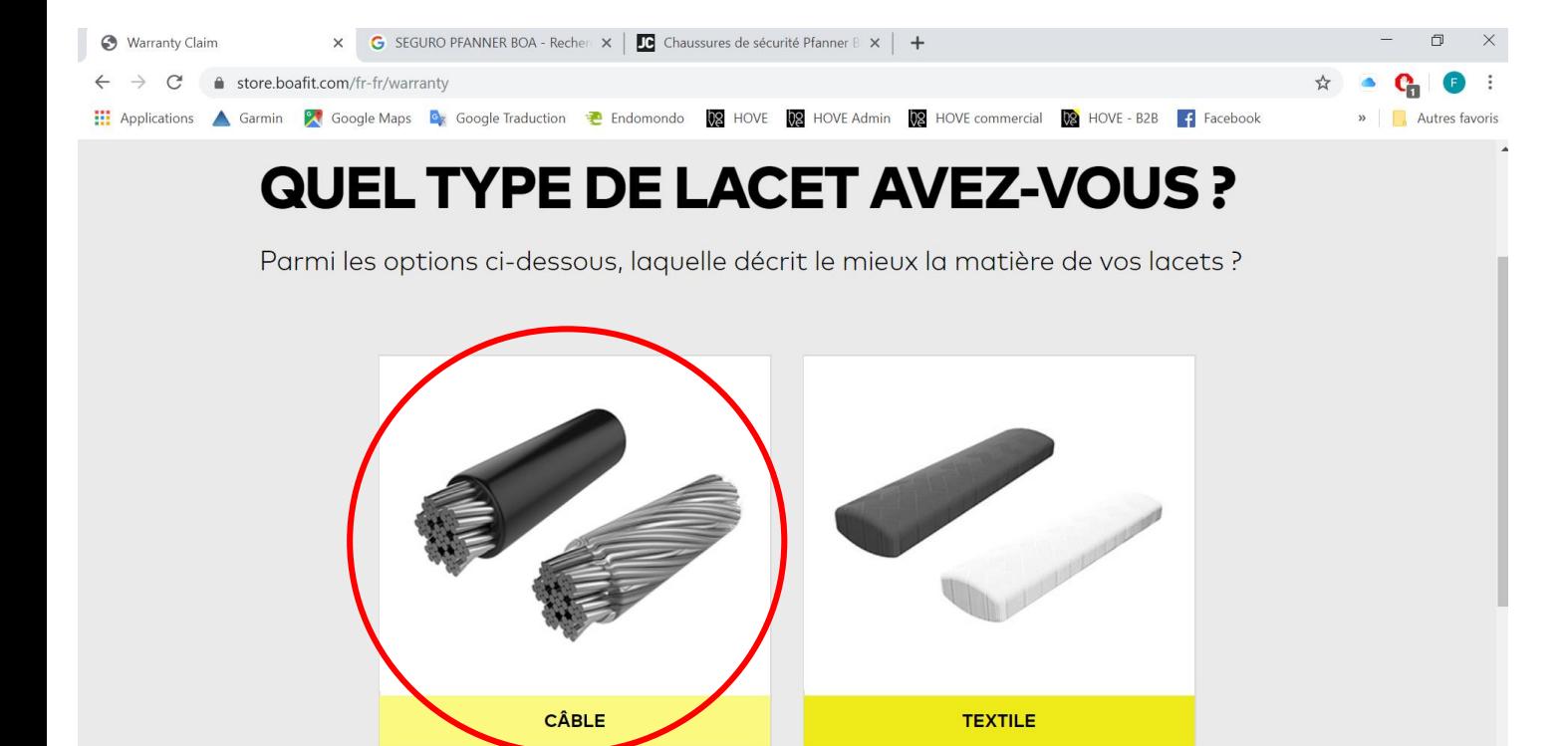

Choisissez « Câble »

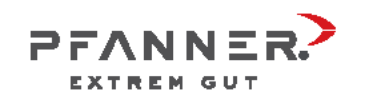

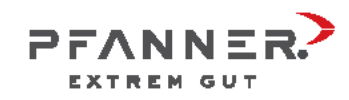

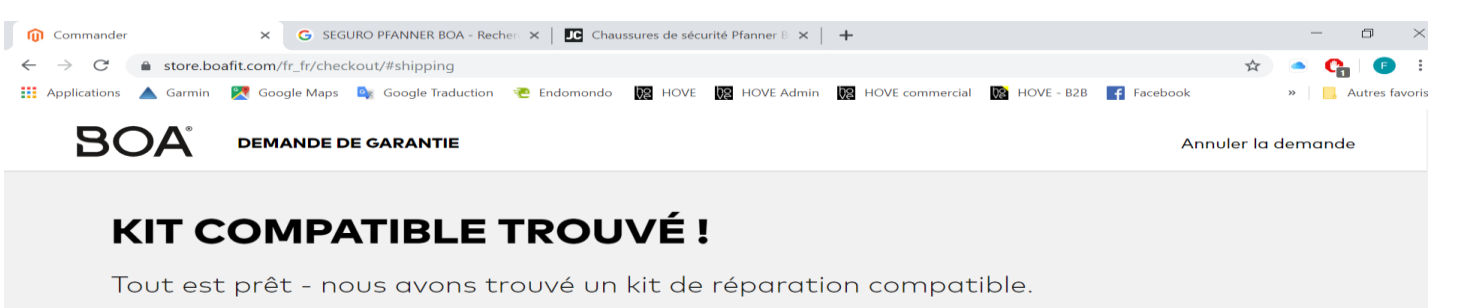

Gardez à l'esprit que la pièce de rechange que vous allez recevoir ne ressemblera peut-être pas exactement à celle que vous avez actuellement, mais qu'elle a une fonctionnalité identique. Pour que vos chaussures droite et gauche continuent à fonctionner de la même façon, nous vous envoyons deux kits qui contiennent les pièces nécessaires pour chacune des deux chaussure ainsi qu'un outil pour les installer et un manuel d'instruction.

#### **VOS COORDONNÉES**

Parfait, nous allons vous envoyer le kit à votre adresse postale

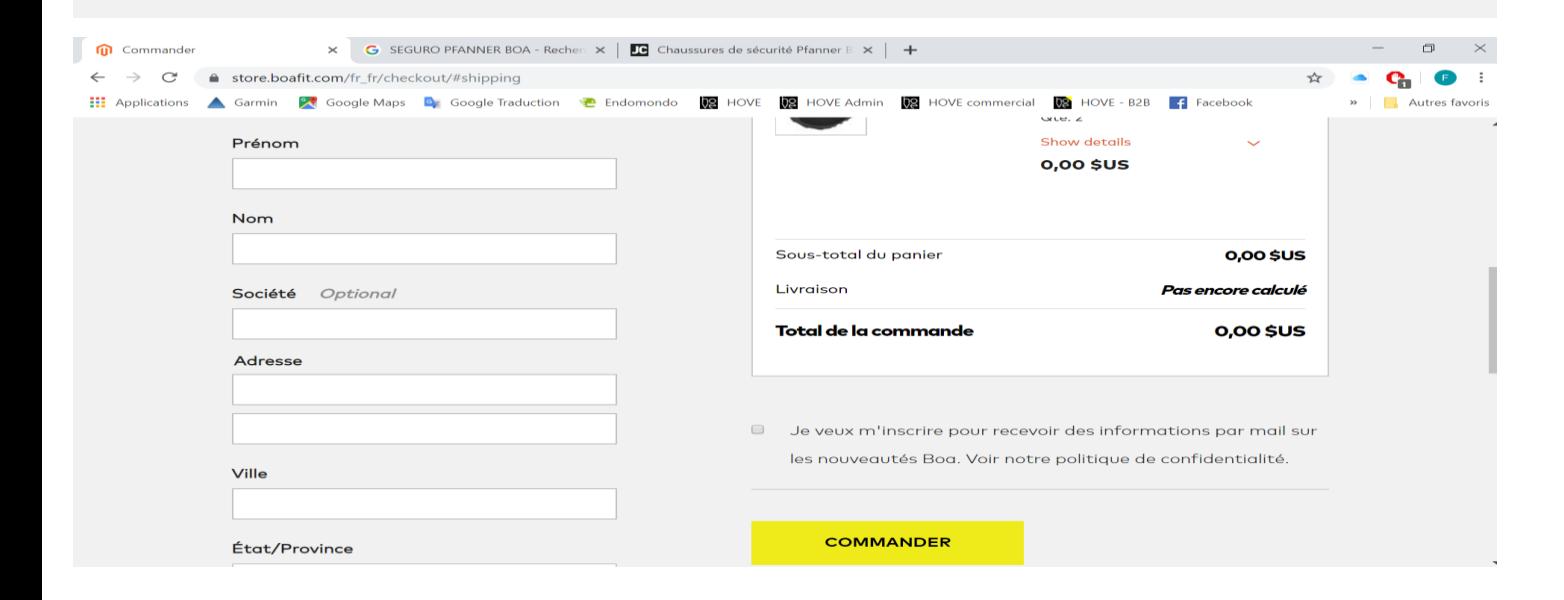

## Finalisez votre demande afin de recevoir vos lacets à domicile gratuitement